ด้นฉบับ

เลขที่เอกสารในระบบ E กษา201/368<br>วันที่ 10 ม.ค. 2565 เฟ้นนินนิว (3) ม.ค.เร ส่วนบริหารทั่วไป (สถก.รับเอกสารจากภายนอก) รับที่ ชป 246 เรื่อง ขอส่งวารสารข่าวปฏิรูปที่คินรายเคือน ปีที่ 44 ฉบับที่ 3 ประจำเคือนธันวาคม 2564

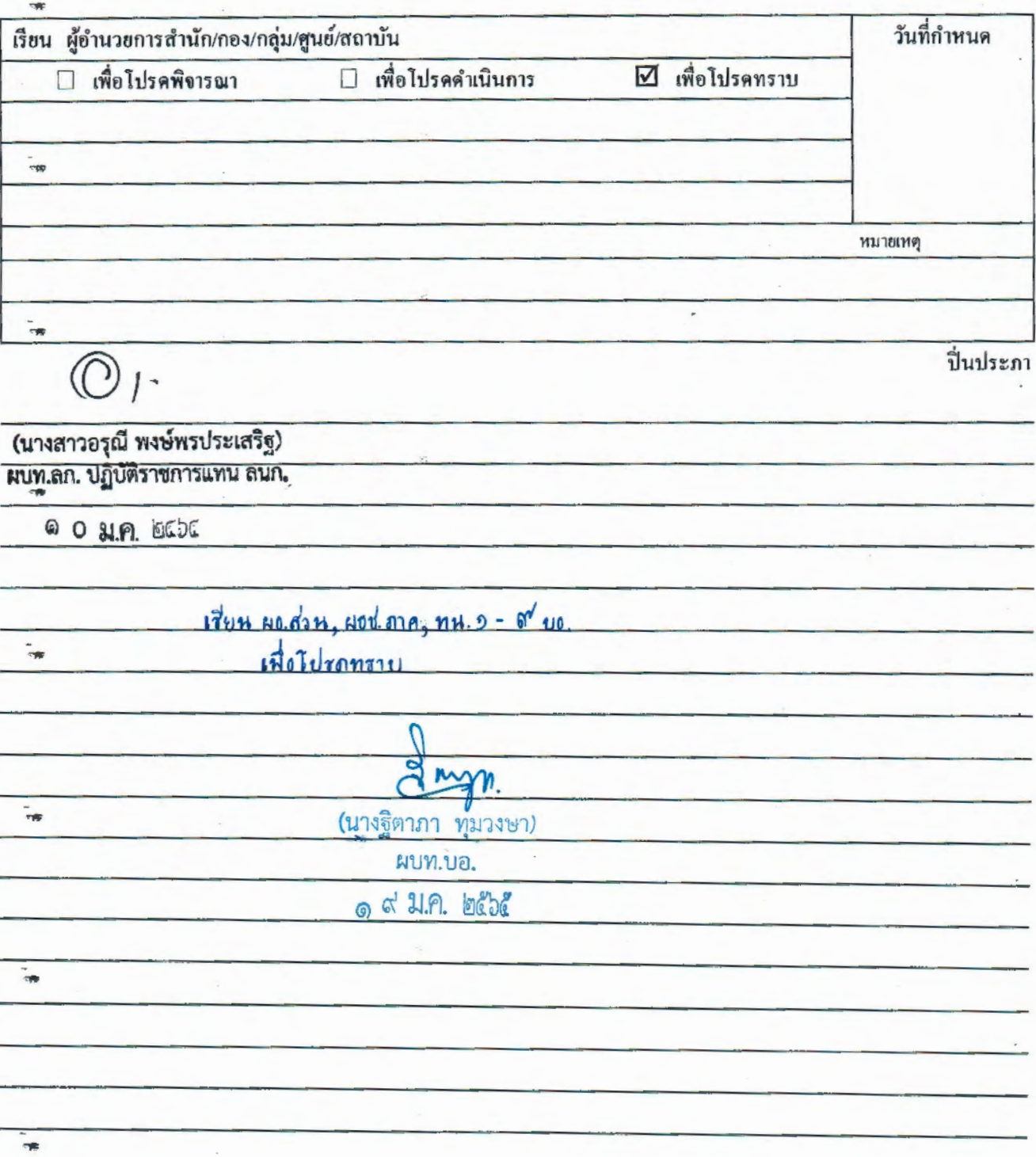

 $\frac{1}{2}$ 

กรมขอประเ รับจากกระทรวงเกษตรและ**สห**กรณ์ เลขรับ 64 วันที่...... (0 ม.ค.

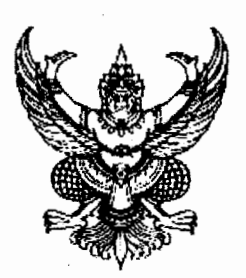

ที่ กษ ๑๒๐๑/ว อิส

ถึง อธิบดีกรมชลประทาน

สำนักงานการปฏิรูปที่ดินเพื่อเกษตรกรรม (ส.ป.ก.) ได้จัดพิมพ์วารสารข่าวปฏิรูปที่ดินรายเดือน เพื่อเผยแพร่ข่าวสาร ประชาสัมพันธ์ความสำเร็จของเกษตรกรในเขตปฏิรูปที่ดิน และเป็นสื่อกลางระหว่างหน่วยงาน ในสำนักงานการปฏิรูปที่ดินเพื่อเกษตรกรรมกับหน่วยงานต่าง ๆ รวมถึงผู้ปฏิบัติงาน และประชาชนทั่วไป ให้รับทราบกิจกรรมต่าง ๆ

่ ในการนี้ สำนักงานการปฏิรูปที่ดินเพื่อเกษตรกรรม (ส.ป.ก.) ขอส่งวารสารข่าวปฏิรูปที่ดิน ี<br>รายเดือน ปีที่ ๔๔ ฉบับที่ ๓ ประจำเดือนธันวาคม ๒๕๖๔ เพื่อเผยแพร่ให้ผู้ที่สนใจได้รับทราบต่อไป ทั้งนี้ สามารถดาวน์โหลดเอกสารได้ที่

- ึด. เว็บไซต์ สำนักงานการปฏิรูปที่ดินเพื่อเกษตรกรรม/เอกสารเผยแพร่/ข่าวปฏิรูปที่ดิน เดือนธันวาคม ๒๕๖๔
- ๒. หรือ OR Code

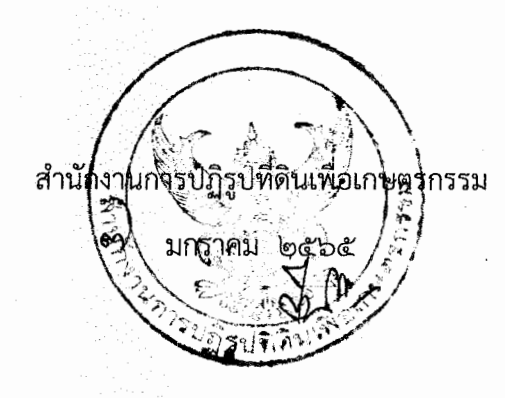

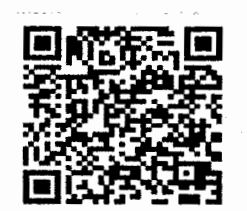

ิดาวน์โหลดข่าวสารวารสารฯ

ตอบแบบประเมินความพึ่งพอใจ

้สำนักบริหารกลาง กลุ่มประชาสัมพันธ์และเผยแพร่

โทร. ๐-๒๒๗๒-๒๕๗๗

โทรสาร 0-๒๒๘๒-๒๕๗๗